%META:TOPICINFO{author="RainerSchoepf" date="1255365857" format="1.1" version="1.2"}% %META:TOPICPARENT{name="Layout"}%

## **Wieso ist mit der Klasse ,book` oder mit der Klassenoption ,twoside` der innere Rand kleiner als der äußere?**

Bei doppelseitiger Formatierung werden die Seitenränder so gewählt, daß sie nicht für eine einzelne Seite sondern für eine aufgeschlagene Doppelseite passen. Bei dieser bilden die Ränder der beiden Seiten drei vertikale weiße Streifen (links außen, mittig, rechts außen), die gleich breit sein sollen. Da der mittlere Streifen aus den Rändern zweier Seiten gebildet wird, sind diese auch nur halb so breit. Aus diesem Grund legt man unter LaTeX die Werte für \evensidemargin und \oddsidemargin, also für den linken Rand der geraden (linken) und den der ungeraden (rechten) Seite, entsprechend fest. Näheres findet sich u.a. in der Dokumentation der KOMA-Script-Klassen. | **KOMA-Script:** | [macros/latex/contrib/koma-script/](http://mirror.ctan.org/macros/latex/contrib/koma-script/) |

– Main.HerbertVoss - 05 Mar 2009

From: <https://wiki.dante.de/>- **DanteWiki**

Permanent link: **<https://wiki.dante.de/doku.php?id=dantefaq:raender>**

Last update: **2023/02/28 10:39**

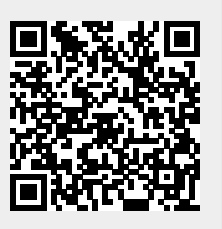